## Перечень рабочих мест, на которых проводилась специальная оценка условий труда

Наименование организации: Муниципальное бюджетное дошкольное образовательное учреждение "Детский сад №93 общеразвивающего вида" г. Сыктывкара

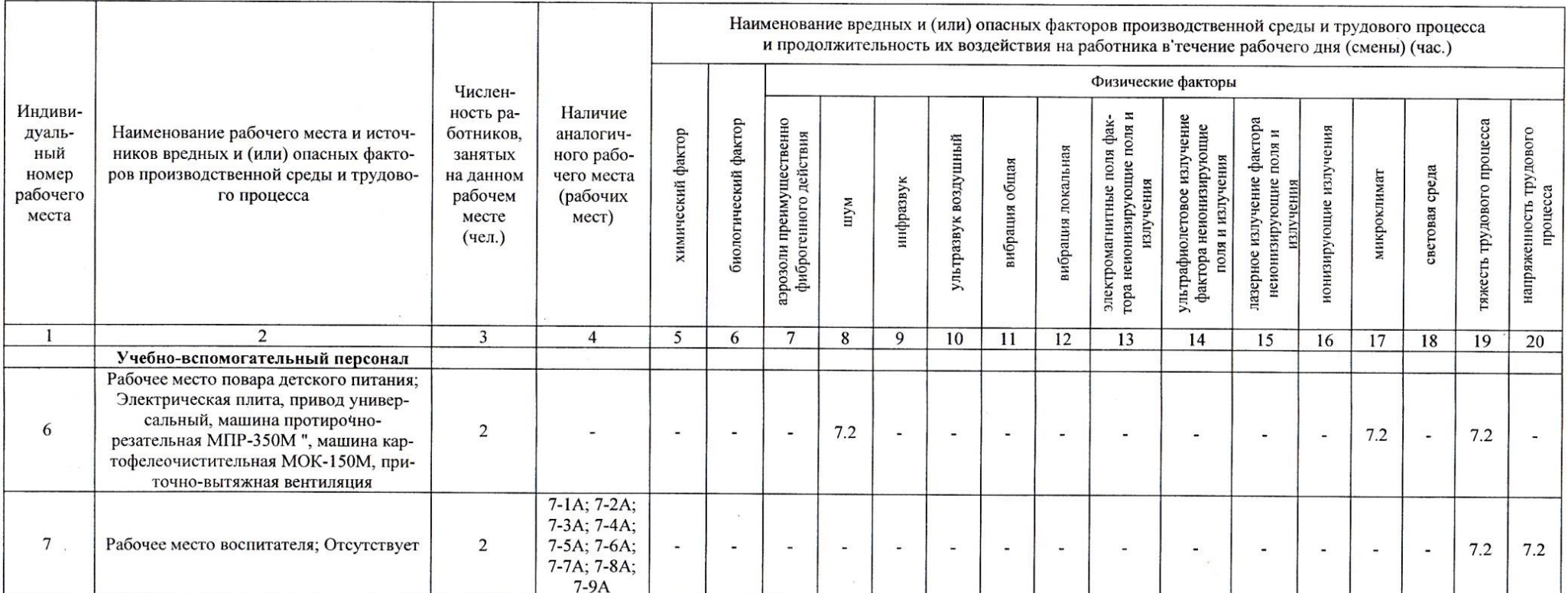

Председатель комиссии по проведенное пециальной биенки условий труда

Заведующий МБДОУ "Детский сад №93 общеразвивающего вида" г. СУФ тывкара (должность)

Астраханцева Е.В.  $\overline{\Phi.M.O.}$ 

 $22.12.2017$ 

 $\mathcal{L}_{\mathcal{A}}$ 

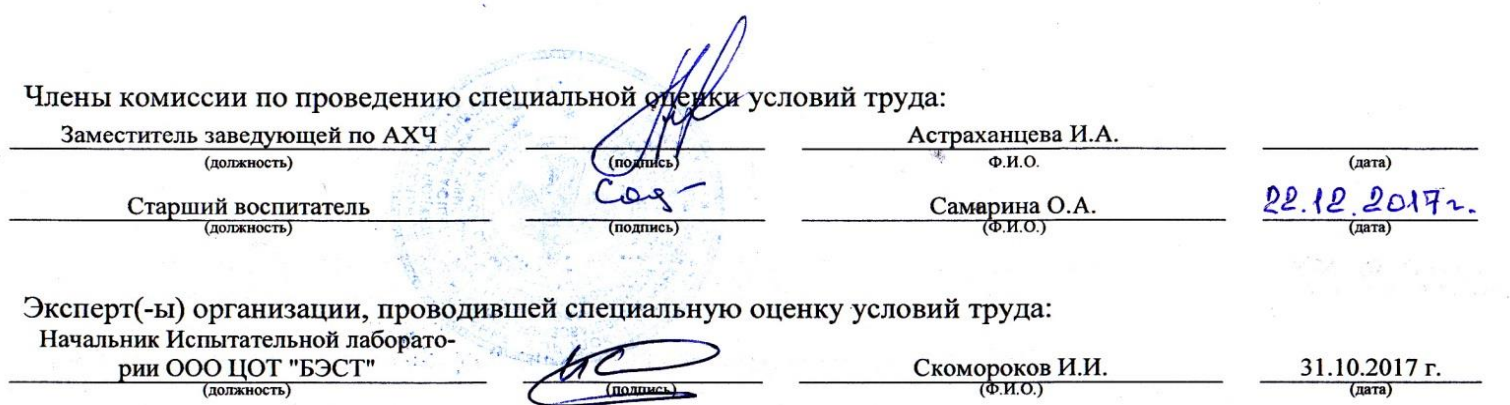

 $\mathbf{x} = \max_{i \in \mathbb{N}} \mathbb{E}[\mathbf{y}_i^T \mathbf{x}_i] = \mathbf{x}_i \mathbf{x}_i$ 

**A** 

 $\label{eq:12} \begin{array}{ccccc} \mathbf{v}^{-1} & \cdots & \mathbf{v} & \mathbf{v} & \mathbf{v} \\ \mathbf{v}^{-1} & \cdots & \mathbf{v} & \mathbf{v} & \mathbf{v} \\ \end{array}$